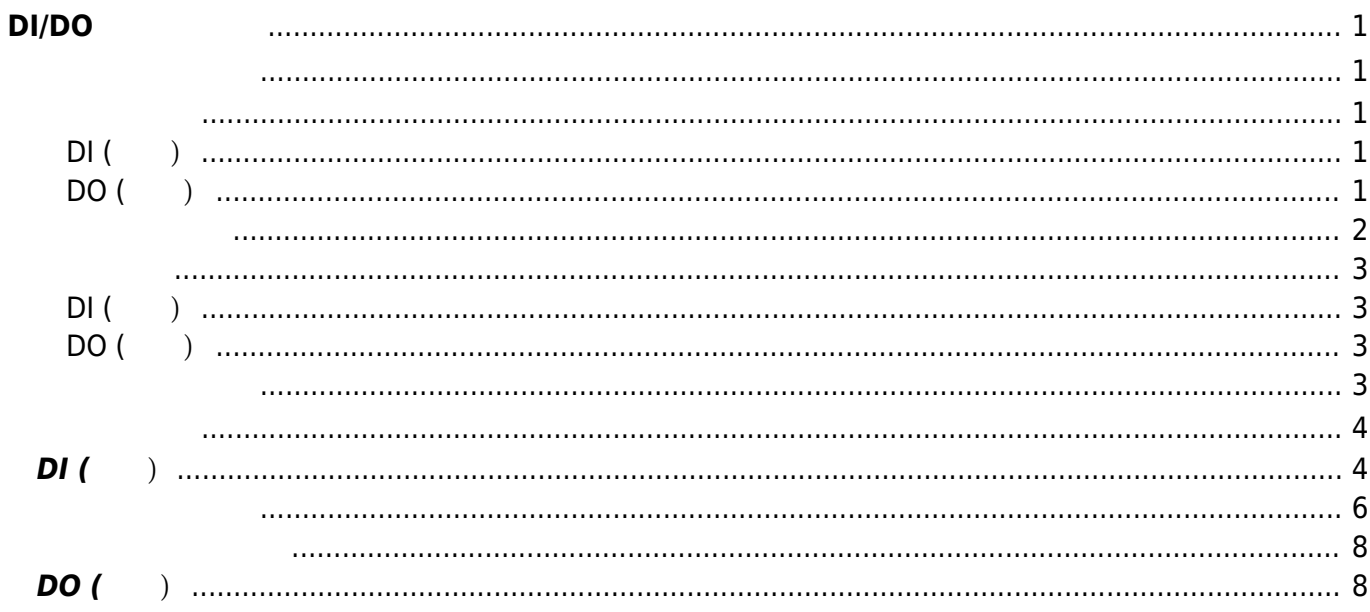

# <span id="page-2-0"></span>**DI/DO 利用する**

DI/DO 3ch/8ch コネクタ ⇒ コンプレット コンプレット コンプレット 8ch/8ch スタックス しゅうしょく いちょうしょく こうしょうしょく さんじょうしょく こうしょうしょく こうしょうしょく

[MA-E320/D-16](http://www.centurysys.co.jp/products/linuxserver/mae320d16.html)

[MA-E350/FD-16](http://www.centurysys.co.jp/products/linuxserver/mae350fd16.html)

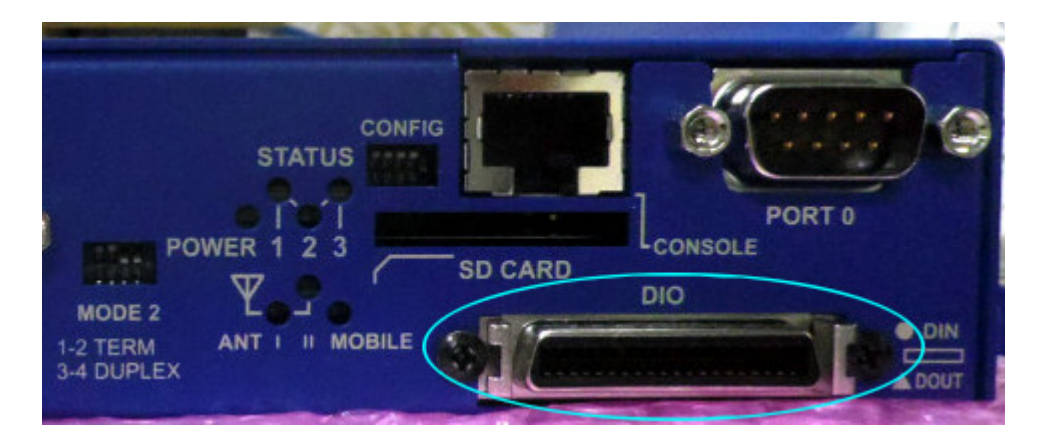

<span id="page-2-1"></span>DI/DO

## <span id="page-2-3"></span><span id="page-2-2"></span>**DI (入力)**

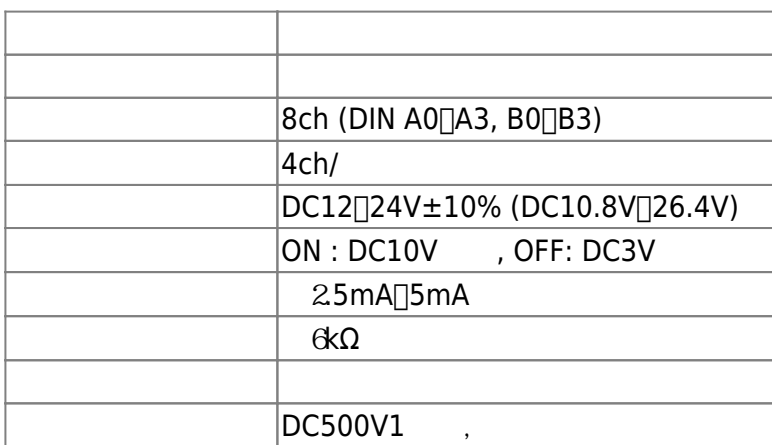

### <span id="page-2-4"></span>**DO (出力)**

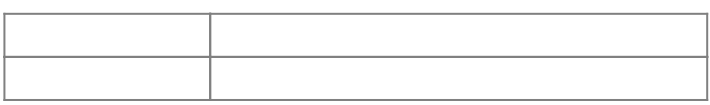

Ī.

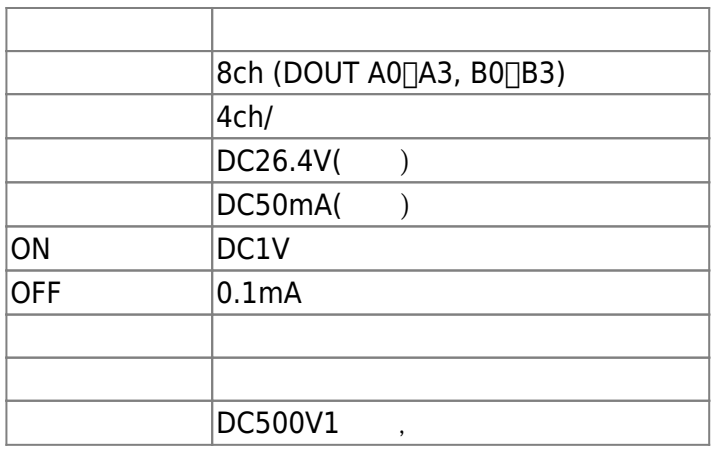

<span id="page-3-0"></span>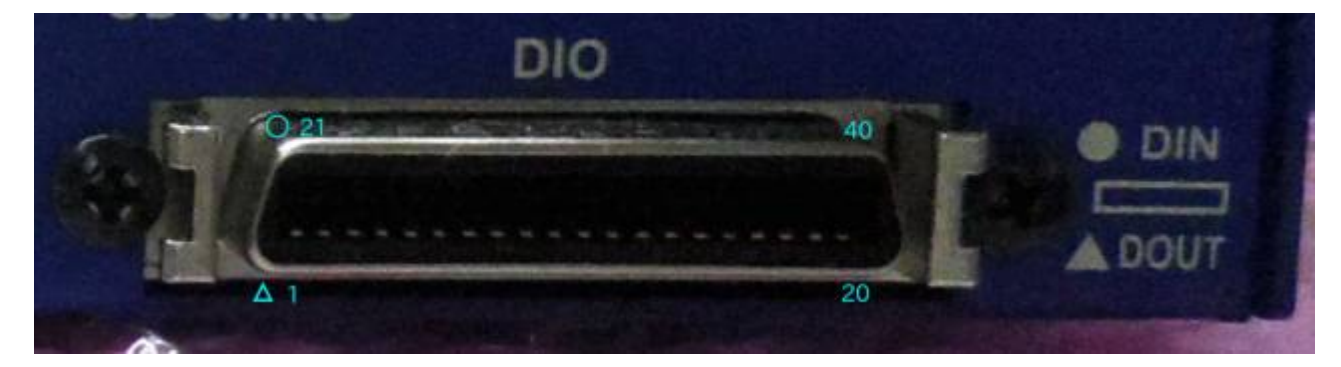

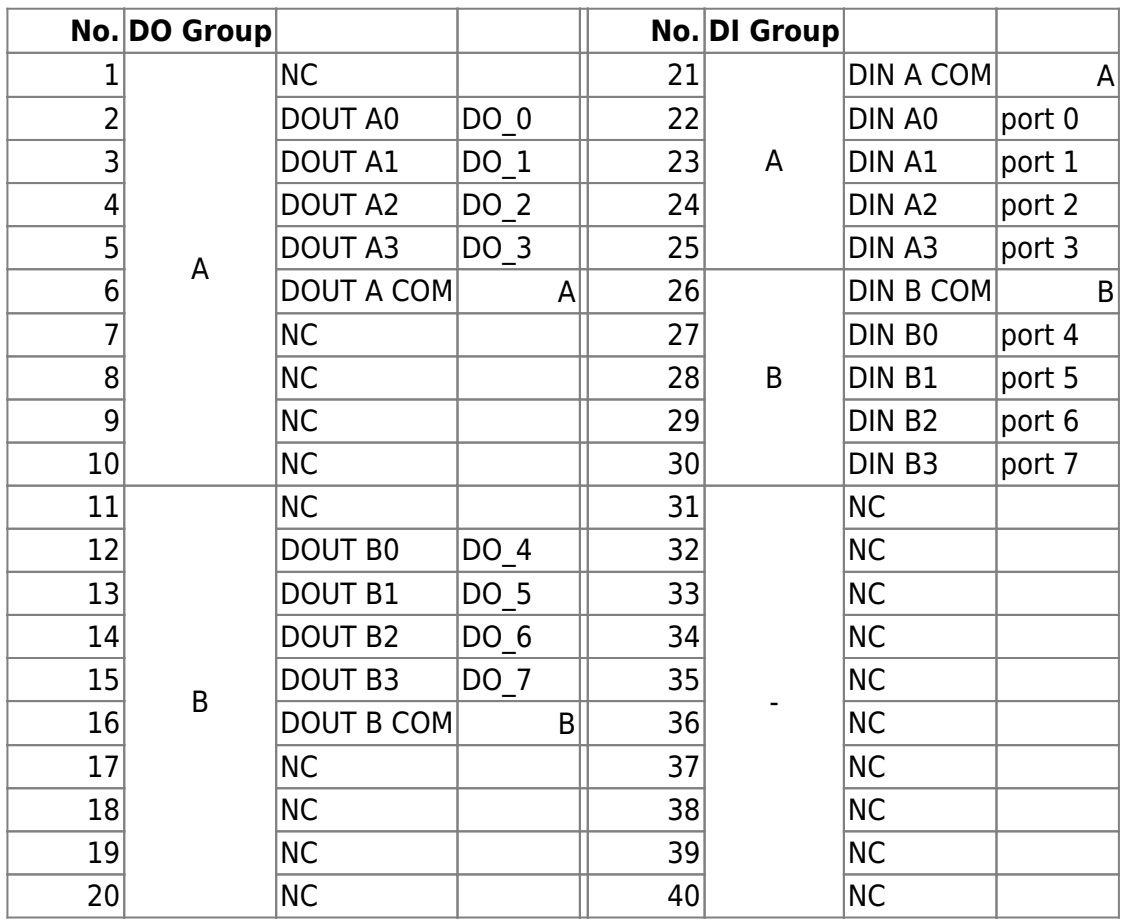

## <span id="page-4-1"></span><span id="page-4-0"></span>**DI (入力)**

DI は、フォトカプラ 電流制限抵抗により構成されています。  $A,B$ 

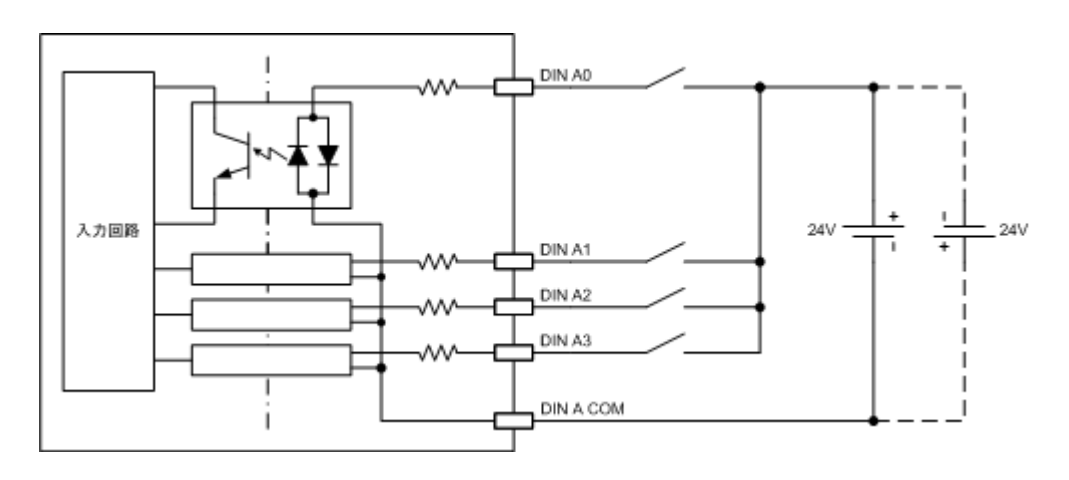

## <span id="page-4-2"></span>**DO (出力)**

 $D$ O  $\sim$  $A,B$ 

<span id="page-4-3"></span>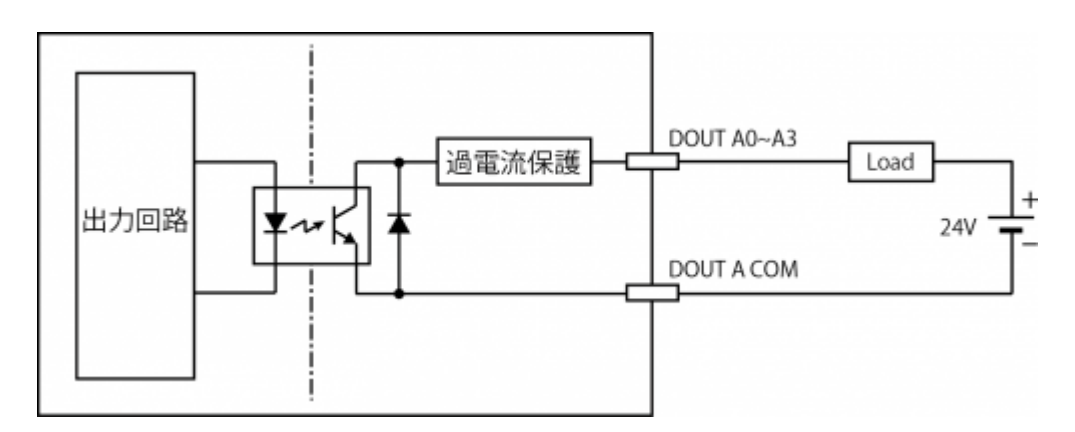

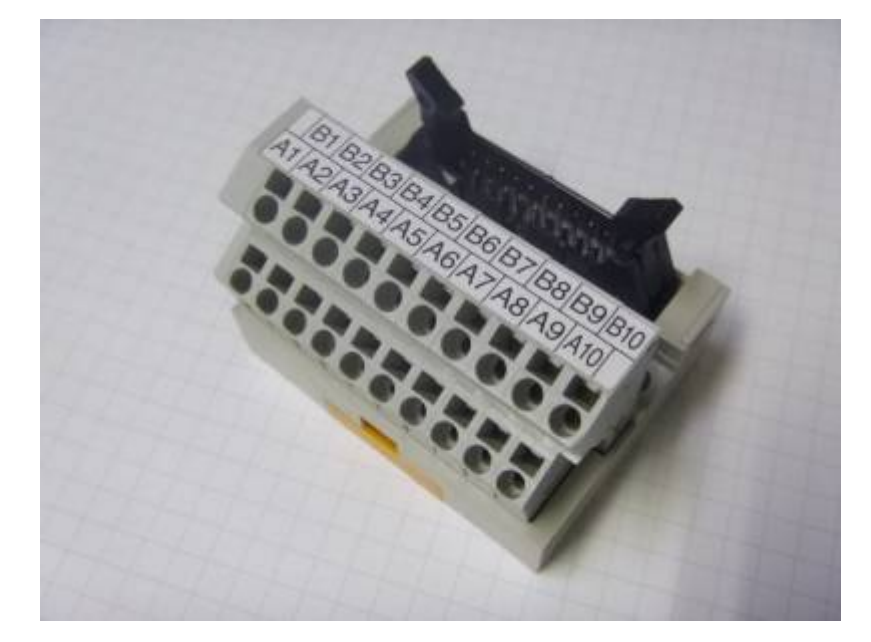

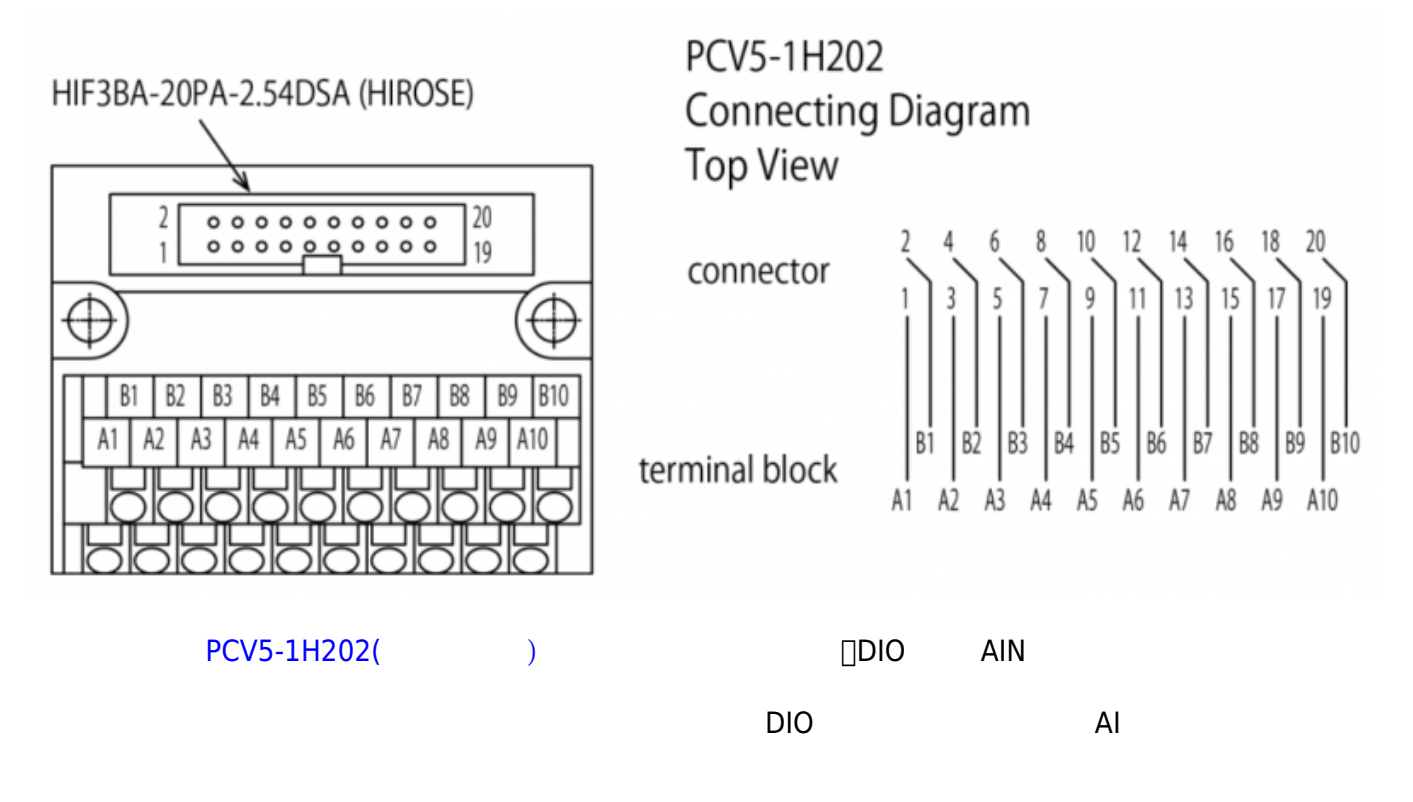

: [Amazon.co.jp](http://www.amazon.co.jp/%E6%9D%B1%E6%B4%8B%E6%8A%80%E7%A0%94-TOGI-PCV5-1H202-%E3%82%B9%E3%83%97%E3%83%AA%E3%83%B3%E3%82%B0%E3%83%AD%E3%83%83%E3%82%AF%E5%BC%8F%E3%82%B3%E3%83%8D%E3%82%AF%E3%82%BF%E3%82%BF%E3%83%BC%E3%83%9F%E3%83%8A%E3%83%AB-HIF3BA-20PA-2-54DSA%E7%94%A8/dp/B00P60F89W)

<span id="page-5-1"></span><span id="page-5-0"></span>**DI (入力)**

sysfs I/F

: [GPIO Sysfs Interface for Userspace](https://www.kernel.org/doc/Documentation/gpio/sysfs.txt)

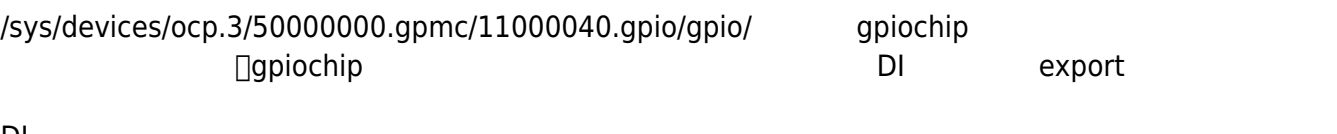

#### DI

root@plum:~# ls -l /tmp/DI/ total 0 lrwxrwxrwx 1 root root 23 Jun 19 11:40 0 -> /sys/class/gpio/gpio456 lrwxrwxrwx 1 root root 23 Jun 19 11:40 1 -> /sys/class/gpio/gpio457 lrwxrwxrwx 1 root root 23 Jun 19 11:40 2 -> /sys/class/gpio/gpio458 lrwxrwxrwx 1 root root 23 Jun 19 11:40 3 -> /sys/class/gpio/gpio459 lrwxrwxrwx 1 root root 23 Jun 19 11:40 4 -> /sys/class/gpio/gpio460 lrwxrwxrwx 1 root root 23 Jun 19 11:40 5 -> /sys/class/gpio/gpio461 lrwxrwxrwx 1 root root 23 Jun 19 11:40 6 -> /sys/class/gpio/gpio462 lrwxrwxrwx 1 root root 23 Jun 19 11:40 7 -> /sys/class/gpio/gpio463

v2.2.0 △○ □GPIO DeviceTree からんだりましたので、このようになりましたので、このようになりましたので、このようになりましたので、このようになりましたので、このようになりましたので、このようになり

```
user1@plum:~$ ls -l /sys/class/gpio/DI 0*
lrwxrwxrwx 1 root root 0 Aug 31 10:25 /sys/class/gpio/DI_00 ->
\ldots/../devices/platform/ocp/50000000.gpmc/11000040.gpio/gpiochip13/gpio/DI_00
lrwxrwxrwx 1 root root 0 Aug 31 10:25 /sys/class/gpio/DI 01 ->
../../devices/platform/ocp/50000000.gpmc/11000040.gpio/gpiochip13/gpio/DI_01
lrwxrwxrwx 1 root root 0 Aug 31 10:25 /sys/class/gpio/DI_02 ->
../../devices/platform/ocp/50000000.gpmc/11000040.gpio/gpiochip13/gpio/DI_02
lrwxrwxrwx 1 root root 0 Aug 31 10:25 /sys/class/gpio/DI_03 ->
../../devices/platform/ocp/50000000.gpmc/11000040.gpio/gpiochip13/gpio/DI_03
lrwxrwxrwx 1 root root 0 Aug 31 10:25 /sys/class/gpio/DI_04 ->
../../devices/platform/ocp/50000000.gpmc/11000040.gpio/gpiochip13/gpio/DI_04
lrwxrwxrwx 1 root root 0 Aug 31 10:25 /sys/class/gpio/DI_05 ->
../../devices/platform/ocp/50000000.gpmc/11000040.gpio/gpiochip13/gpio/DI_05
lrwxrwxrwx 1 root root 0 Aug 31 10:25 /sys/class/gpio/DI_06 ->
../../devices/platform/ocp/50000000.gpmc/11000040.gpio/gpiochip13/gpio/DI_06
lrwxrwxrwx 1 root root 0 Aug 31 10:25 /sys/class/gpio/DI_07 ->
../../devices/platform/ocp/50000000.gpmc/11000040.gpio/gpiochip13/gpio/DI_07
```
DI スティット

```
root@plum:~# ls -l /tmp/DI/0/
total 0
-rw-r--r-- 1 root root 4096 Jun 19 11:47 active low
lrwxrwxrwx 1 root root 0 Jun 19 11:47 device -> ../../../11000040.gpio
-rw-r--r-- 1 root root 4096 Jun 19 11:47 direction
drwxr-xr-x 2 root root 0 Jun 19 11:47 power
lrwxrwxrwx 1 root root 0 Jun 19 11:47 subsystem ->
../../../../../../class/gpio
-rw-r--r-- 1 root root 4096 Jun 19 11:40 uevent
-rw-r--r-- 1 root root 4096 Jun 19 11:47 value
```
<span id="page-7-0"></span>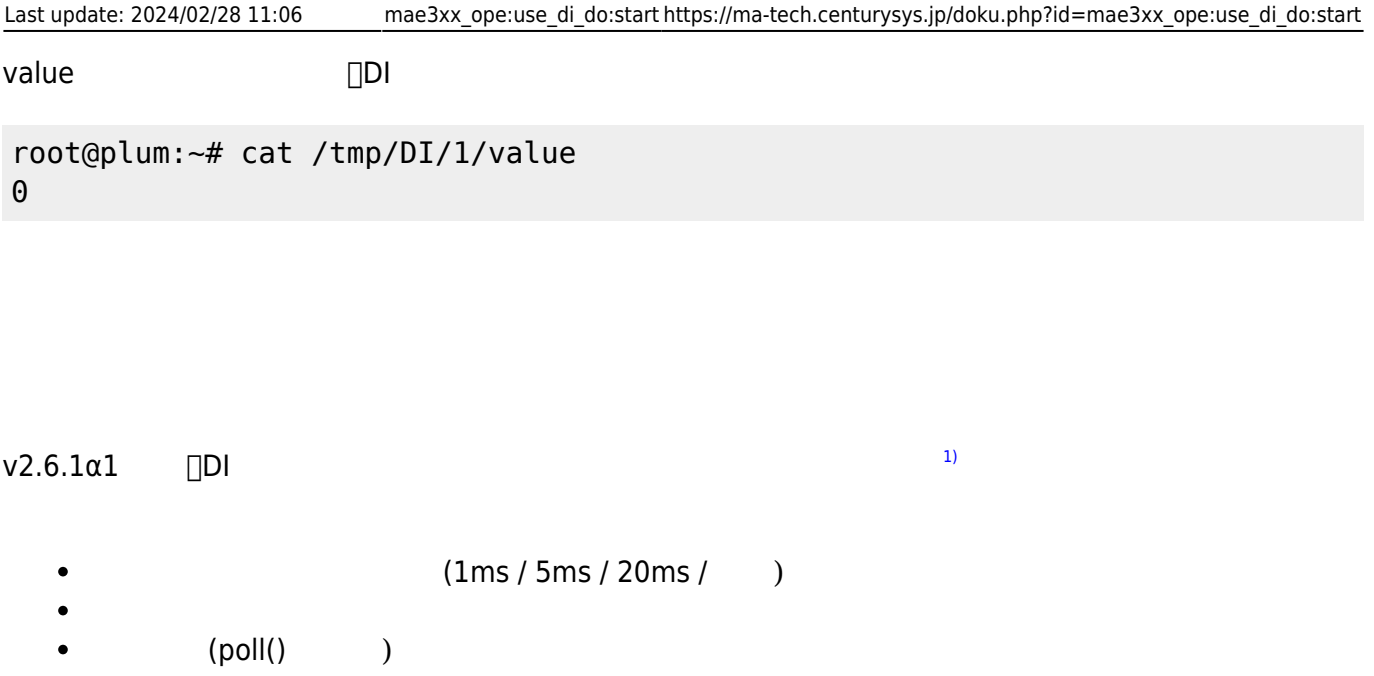

sysfs エントリ にっぽんこうしょう しょうしょく

```
root@plum:/sys/class/gpio/DI_00# ls -l /sys/class/gpio/DI_00/
total 0
-rw-r--r-- 1 root root 4096 Jun 26 15:10 active_low
-rw-r--r-- 1 root root 4096 Jun 29 09:42 counter
-rw-r--r-- 1 root root 4096 Jun 26 15:11 debounce
lrwxrwxrwx 1 root root 0 Jun 26 15:10 device -> ../../../11000040.gpio
-rw-r--r-- 1 root root 4096 Jun 26 15:10 direction
-rw-r--r-- 1 root root 4096 Jun 29 09:20 edge
drwxr-xr-x 2 root root 0 Jun 26 15:10 power
lrwxrwxrwx 1 root root 0 Jun 26 15:10 subsystem ->
../../../../../../class/gpio
-rw-r--r-- 1 root root 4096 Jun 26 15:10 uevent
-rw-r--r-- 1 root root 4096 Jun 26 15:10 value
root@plum:/sys/class/gpio/DI_00#
```
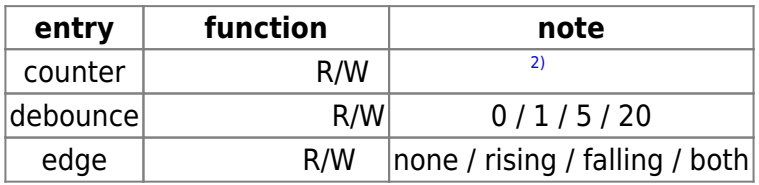

#### **counter**

 $($ 

root@plum:~# cat /sys/class/gpio/DI\_00/counter 2841 root@plum:~#

**設定(クリア)**

root@plum:~# echo 0 > /sys/class/gpio/DI\_00/counter root@plum:~# cat /sys/class/gpio/DI\_00/counter  $\Theta$ root@plum:~#

- "edge" "rising" / "falling" / "both"
- **32bit unsigned long**

#### **debounce (***c*

```
root@plum:~# cat /sys/class/gpio/DI_00/debounce
0 ms
root@plum:~# echo 5 > /sys/class/gpio/DI_00/debounce
root@plum:~# cat /sys/class/gpio/DI_00/debounce
5 ms
root@plum:~#
```

```
0/1/5/20
```

```
\bullet
```

```
root@plum:~# echo 11 > /sys/class/gpio/DI_00/debounce
root@plum:~# cat /sys/class/gpio/DI_00/debounce
5 ms
root@plum:~# echo 100 > /sys/class/gpio/DI_00/debounce
root@plum:~# cat /sys/class/gpio/DI_00/debounce
```
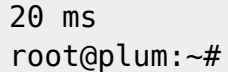

**edge (割込極性設定)**

rising ( ) / falling ( ) / both ( The set of the set of the set of the set of the set of the set of the set of ) and the state  $\lambda$ root@plum:~# cat /sys/class/gpio/DI\_00/edge none root@plum:~# echo rising > /sys/class/gpio/DI\_00/edge root@plum:~# cat /sys/class/gpio/DI\_00/edge rising root@plum:~#

<span id="page-9-0"></span>[DI](https://ma-tech.centurysys.jp/doku.php?id=mae3xx_devel:gpio_with_poll:start) [割込](https://ma-tech.centurysys.jp/doku.php?id=mae3xx_devel:gpio_with_poll:start) [使用](https://ma-tech.centurysys.jp/doku.php?id=mae3xx_devel:gpio_with_poll:start)[したプログラミング](https://ma-tech.centurysys.jp/doku.php?id=mae3xx_devel:gpio_with_poll:start)

# <span id="page-9-1"></span>**DO (出力)**

LED ウィッピングしている マッピングしょう しんしゃ しんしゃ しんしゃ

```
root@plum:~# ls -l /sys/class/leds/DO_*
lrwxrwxrwx 1 root root \theta Jun 19 11:41 /sys/class/leds/DO \theta ->
../../devices/leds_do.7/leds/DO_0
lrwxrwxrwx 1 root root 0 Jun 19 11:41 /sys/class/leds/DO 1 ->
../../devices/leds_do.7/leds/DO_1
lrwxrwxrwx 1 root root 0 Jun 19 11:41 /sys/class/leds/DO 2 ->
../../devices/leds_do.7/leds/DO_2
lrwxrwxrwx 1 root root 0 Jun 19 11:41 /sys/class/leds/DO_3 ->
../../devices/leds_do.7/leds/DO_3
lrwxrwxrwx 1 root root 0 Jun 19 11:41 /sys/class/leds/DO_4 ->
../../devices/leds_do.7/leds/DO_4
lrwxrwxrwx 1 root root 0 Jun 19 11:41 /sys/class/leds/DO_5 ->
../../devices/leds_do.7/leds/DO_5
lrwxrwxrwx 1 root root 0 Jun 19 11:41 /sys/class/leds/DO 6 ->
../../devices/leds_do.7/leds/DO_6
lrwxrwxrwx 1 root root 0 Jun 19 11:41 /sys/class/leds/DO 7 ->
```
https://ma-tech.centurysys.jp/ Printed on 2024/03/03 01:05

```
2024/03/03 01:05 9/9 DI/DO 利用する
../../devices/leds_do.7/leds/DO_7
  DO extensive state state state state state state state state state state state state state state state state s
root@plum:~# ls -l /sys/class/leds/DO_1/
total 0
-rw-r--r-- 1 root root 4096 Jun 19 11:50 brightness
lrwxrwxrwx 1 root root 0 Jun 19 11:50 device -> ../../../leds_do.7
-r--r--r-- 1 root root 4096 Jun 19 11:50 max_brightness
drwxr-xr-x 2 root root 0 Jun 19 11:50 power
lrwxrwxrwx 1 root root 0 Jun 19 11:50 subsystem -> ../../../../class/leds
-rw-r--r-- 1 root root 4096 Jun 19 11:50 trigger
-rw-r--r-- 1 root root 4096 Jun 19 11:40 uevent
sysfs LED
1)
MA-E350/LAD-20 の 8bit ハードウェアカウンタ機能 実装された 前半 4channel 設定は DI(ハード
\overline{\phantom{a}}2)
32bit unsigned long
```
From:

<https://ma-tech.centurysys.jp/> - **MA-X/MA-S/MA-E/IP-K Developers' WiKi**

Permanent link: **[https://ma-tech.centurysys.jp/doku.php?id=mae3xx\\_ope:use\\_di\\_do:start](https://ma-tech.centurysys.jp/doku.php?id=mae3xx_ope:use_di_do:start)**

Last update: **2024/02/28 11:06**